# Практическое занятие №3.1 Расчет параметров установившихся режимов и потерь электроэнергии в элементах электрических сетей

Расчет установившихся режимов состоит в определении напряжений в узловых точках, токов и мощностей в отдельных элементах сети. Рассмотрим расчет установившегося режима на примере нескольких задач.

#### Залача 1.

По двухцепной линии напряжением 110 кВ и длиной 40 км выполненной проводом АС-120/19, необходимо доставить потребителям мощность  $s = 50 + i20MBA$  при напряжении  $U = 110kB$ .

Найти мощность и напряжение, которые нужно подвести к линии для случаев одновременной работы двух цепей и одной из них.

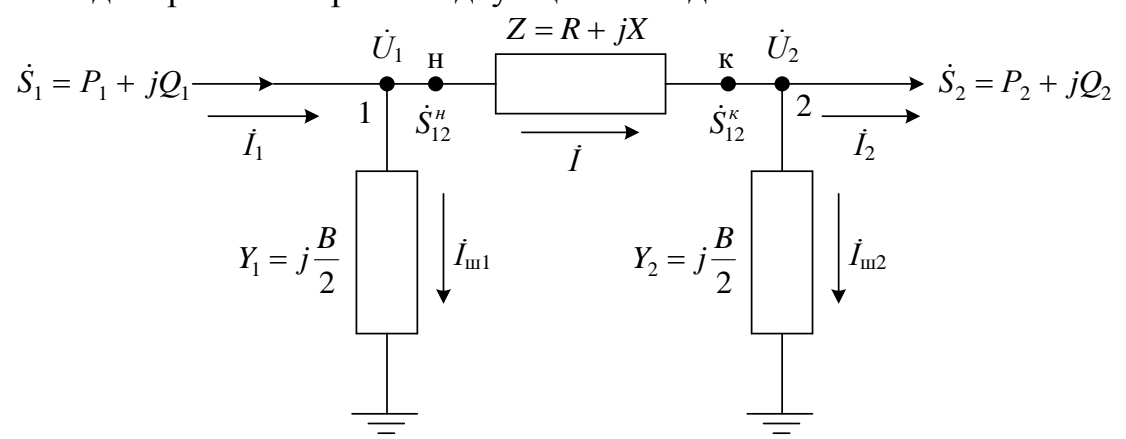

Рисунок 2.1 – Схема замещения воздушной линии напряжением 110 кВ Решение. По таблицам найдем удельные параметры линии

 $r_0 = 0.244$  Om/km;  $x_0 = 0.427$  Om/km;  $b_0 = 2.66 \cdot 10^{-6}$  Cm/km.

Найдем параметры схемы замещения линии при работе одной и двух цепей

 $R_{\pi} = 0.244 \cdot 40 = 9.76$  Om;  $X_{\pi} = 0.427 \cdot 40 = 17.08$  Om;

 $Q_C/2 = 110^2 \cdot 2{,}66 \cdot 10^{-6} \cdot 40/2 = 0{,}64$  MBap;

 $R_{\pi}/2$  = 4,88 Om;  $X_{\pi}/2$  = 8,54 Om;  $Q_C$  = 1,28 MBap.

Рассматриваемый случай представляет расчет режима по данным конца и его удобно вести, имея расчетную схему в виде рисунка 2.1. Заданные мощность и напряжение соответствуют значениям  $\underline{S}_2$  и  $U_2$ , искомыми параметрами являются  $S_1$  и  $U_1$ .

Проведем расчет для служа работы одной цепи линии  
\n
$$
\underline{S}_{12}^{K} = P_2 + j(Q_2 - Q_C/2) = 50 + j(20 - 0.64) = 50 + j19,36 \text{ MBA};
$$
\n
$$
\Delta \underline{S}_{\pi} = \frac{(S_{12}^{K})^2}{U_2^2} \cdot (R_{\pi} + jX_{\pi}) = \frac{50^2 + 19,36^2}{110^2} \cdot (9,76 + j17,08) = 2,32 + j4,06
$$

MBA;

$$
\underline{S}_{12}^H = \underline{S}_{12}^K + \Delta \underline{S}_{\pi} = 50 + 2{,}32 + j(19{,}36 + 4{,}06) = 52{,}32 + j23{,}42 \text{ MBA};
$$
  

$$
\underline{S}_1 = S_{12}^H + jQ_C^H/2 = 52{,}32 + j(23{,}42 - 0{,}64) = 52{,}32 + j22{,}78 \text{ MBA};
$$

$$
\underline{U}_1 = 110 + \frac{50 \cdot 9,76 + 19,36 \cdot 17,08}{110} + j \frac{50 \cdot 17,08 - 19,36 \cdot 9,76}{110} = 117,44 + j6,04
$$

 $\kappa B$ ;

$$
U_1 = \sqrt{117,44^2 + 6,04^2} = 117,6 \text{ }\text{K}\text{B}
$$

Здесь нетрудно видеть, что неучет поперечной составляющей падения напряжения дал бы результат  $U_1 = 117,44$  кВ. Погрешность этого составила бы

$$
\frac{117,6-117,44}{117,6} \cdot 100\% = 0,14\%.
$$

Значит при расчете, линий напряжением 110 кВ и ниже поперечную составляющую падения напряжения можно не учитывать.

Сделаем такой же расчет для случая одновременной работы двух цепей ЛИНИИ

$$
\underline{S}_{12}^{K} = 50 + j(20 - 1,28) = 50 + j18,72 \text{ MBA};
$$
  
\n
$$
\Delta \underline{S}_{\pi} = \frac{50^{2} + 18,72^{2}}{110^{2}} \cdot (4,88 + j8,54) = 1,15 + j2,01 \text{ MBA};
$$
  
\n
$$
\underline{S}_{12}^{H} = 50 + 1,15 + j(18,72 + 2,01) = 51,15 + j20,73 \text{ MBA};
$$
  
\n
$$
\underline{S}_{1} = 51,15 + j(20,73 - 1,28) = 51,15 + j19,45 \text{ MBA};
$$
  
\n
$$
\underline{U}_{1} = 110 + \frac{50 \cdot 4,88 + 19,36 \cdot 8,54}{110} + j \frac{50 \cdot 8,54 - 19,36 \cdot 4,88}{110} = 113,72 + j3,02
$$

 $\kappa B$ ;

$$
U_1 = \sqrt{113,72^2 + 3,02^2} = 113,76
$$
 kB

Из анализа следует, что во втором случае для удовлетворения потребностей потребителя необходимо подвести к линии меньшую мощность при более низком уровне напряжения. При этом величина необходимой реактивной мощности источника оказывается меньше, чем требуется потребителю (19,45 < 20). Это объясняется тем, что в данном режиме потери реактивной мощности в линии  $\Delta Q_{\text{I}} = 2.01$  Мвар меньше зарядной мощности линии  $\Delta Q_C = 2,56$  Мвар.

#### Залача 2.

От шин районной подстанции с уровнем напряжения 230 кВ по линии длиной 120 км, выполненной проводом АС-300/39, питается потребитель мощностью  $S = 80 + j30$  MB A.

Найти мощность, выдаваемую подстанцией в линию, и напряжение в конце линии в данном режиме, а также при отключенной нагрузке.

Решение. Удельные параметры заданной линии и параметры ее схемы замешения равны

$$
r_0 = 0.096
$$
 OM/km;  $x_0 = 0.429$  OM/km;  $b_0 = 2.64 \cdot 10^{-6}$  CM/km.  
 $R_\pi = 0.096 \cdot 120 = 11.52$  OM;  $X_\pi = 0.429 \cdot 120 = 51.48$  OM;

 $Q_C/2 = 220^2 \cdot 2{,}64 \cdot 10^{-6} \cdot 120/2 = 7{,}67$  M Bap.

Рассматриваемый случай представляет расчет режима по данным начала и ведется в два этапа.

В соответствии с расчетной схемой (рисунок 2.1) в начале осуществлим расчет мощностей

$$
\underline{S}_{12}^{K} = 80 + j(30 - 7,67) = 80 + j22,33 \text{ MBA};
$$
  
\n
$$
\Delta \underline{S}_{12} = \frac{80^{2} + 22,33^{2}}{220^{2}} \cdot (11,52 + j51,48) = 1,64 + j7,34 \text{ MBA};
$$
  
\n
$$
\underline{S}_{12}^{H} = 80 + 1,64 + j(22,33 + 7,34) = 81,64 + j29,67 \text{ MBA};
$$
  
\n
$$
\underline{S}_{1} = 81,64 + j(29,67 - 7,67) = 81,64 + j22,00 \text{ MBA};
$$
  
\nTencep6 T1D0 Q0 M1D0 (2.7) *Haŭt*gen  
\n
$$
\underline{U}_{2} = 230 - \frac{81,64 \cdot 11,52 + 29,67 \cdot 51,48}{230} - \frac{81,64 \cdot 54,48 - 29,67 \cdot 11,52}{230} = 219,27 - j16,79 \text{ kB};
$$
  
\n
$$
\underline{U}_{2} = \sqrt{219,27^{2} + 16,79^{2}} = 219,91 \text{ kB}.
$$

При отключении нагрузки линии часть зарядной мощности линии, показанная на расчетной схеме (рисунок 2.1) у точки 2, будет передаваться к началу линии. Если пренебречь потерями мощности в линии от передачи зарядной мощности, то

$$
\underline{S}_{12}^H = -jQ_C/2 = -7{,}67
$$
 Mgap.

И значит, без учета поперечной составляющей падения напряжения

$$
U_2 = 230 - \frac{-7,67 \cdot 51,48}{230} = 231,72
$$
 kB.

Отключение нагрузки линии приводит к повышению напряжения в конце линии, что может привести к перенапряжениям в линиях сверхвысокого напряжения большой протяженности.

## **Задача 3.**

Кабельная линия напряжением 10 кВ протяженностью 0,8 км, выполненная кабелем ААБ-З×120, питает цех, мощность нагрузки которого 1500 кВт, а коэффициент мощности  $cos\varphi = 0.9$ . Определить потери мощности в линии и напряжение в конце линии, если в начале линии  $U_1 = 10,3 \text{ }\text{KB}.$ 

Решение. Из параметров схемы замещения следует учитывать только активное и реактивное сопротивления, удельные значения которых найдем по таблице

 $r_0 = 0,258$  Om/km;  $x_0 = 0,081$  Om/km;  $R_{\text{H}} = 0.258 \cdot 0.8 = 0.206 \text{ Om}$ ;  $X_{\text{H}} = 0.081 \cdot 0.8 = 0.065 \text{ Om}$ . Найдем потери мощности (для расчета будем использовать номинальное значение напряжение):

$$
\Delta P = \frac{P^2}{U_H^2 \cdot \cos^2 \varphi} \cdot R_{\text{J}} = \frac{1500^2}{10^2 \cdot 0.9^2} \cdot 0.206 \cdot 10^3 = 5.7 \text{ kBr};
$$
  

$$
\Delta Q = \frac{P^2}{U_H^2 \cdot \cos^2 \varphi} \cdot X_{\text{J}} = \frac{1500^2}{10^2 \cdot 0.9^2} \cdot 0.065 \cdot 10^3 = 1.8 \text{ kBap}.
$$

Напряжение в конце линии определяем через потерю напряжения, используя также допущение расчета распределительных сетей о равенстве мощностей в начале и конце линии

$$
U_2 = U_1 - \frac{P \cdot R_{\pi} + Q \cdot X_{\pi}}{U_H} = 10,3 - \frac{1500 \cdot 0,206 + 726,5 \cdot 0,065}{10} = 10,264 \text{ kB}.
$$
  
3<sub>Aecb</sub> *Q* = *P* · *tg q* = 1500 · 0,484 = 726,5 kmap.

## **Задача 4.**

По двум линиям напряжением 10 кВ и длиной 1 км от одного источника получает электроэнергию потребитель мощностью *P* 3,5 МВт при  $cos\varphi = 1$ . При этом одна линия выполнена кабелем ААБ-3×95, а вторая – проводом АС-95/16.

Определить мощность, передаваемую по каждой линии и потери активной мощности в них и в электропередаче в целом.

Решение. В схему замещения линий 10 кВ достаточно ввести только их активное и реактивное сопротивления. Их значения возьмем из таблиц

$$
R_{BJI} = 0.311
$$
 Om;  $R_{KJI} = 0.356$  Om;  $X_{KJI} = 0.083$ OM.

Найдем общее сопротивление двух параллельно работающих линий

Найдем обществеление двух паралленью работающих линий  
\n
$$
\underline{Z}_{\Sigma} = \frac{\underline{Z}_{BJ} \cdot \underline{Z}_{KJ}}{\underline{Z}_{BJ} + \underline{Z}_{KJ}} = \frac{(0,311 + j0,356) \cdot (0,326 + j0,083)}{(0,311 + j0,356) + (0,326 + j0,083)} = 0,180 + j0,098
$$

Ом.

Определяем мощность, передаваемую по кабельной и воздушно линиям

$$
\underline{S}_{KJ} = P \cdot \frac{\underline{Z}_{\Sigma}}{\underline{Z}_{KJ}} = 3.5 \cdot \frac{0.180 + j0.098}{0.326 + j0.083} = 2.08 + j0.53 \text{ MBA};
$$
  

$$
\underline{S}_{BJ} = P - \underline{S}_{KJ} = 1.42 - j0.53 \text{ MBA}.
$$

Из расчетов видно, что при равных сечениях проводников по линиям передается различная по величине мощность. Кроме того, несмотря на отсутствие реактивной составляющей мощности у нагрузки, по линиям циркулирует реактивная мощность.

Находим потери активной мощности в каждой линии  
\n
$$
\Delta P_{BJ} = \frac{P_{BJ}^2 + Q_{BJ}^2}{U_H^2} \cdot R_{BJ} = \frac{1,42^2 + 0,53^2}{10^2} \cdot 0,311 \cdot 10^3 = 7,1 \text{ кBr};
$$

$$
\Delta P_{KJ} = \frac{2,08^2 + 0,53^2}{10^2} \cdot 0,326 \cdot 10^3 = 15,0 \text{ kBr}.
$$

Общие потери составляют величину

 $\Delta P_{\Sigma} = \Delta P_{B,I} + \Delta P_{K,I} = 7,1 + 15,0 = 22,1 \text{ kBr}.$ 

Нетрудно показать, что при выполнении обеих линий воздушными или кабельными одного сечения реактивные мощности по линиям циркулировать не будут.

Действительно, если обе линии воздушные  
\n
$$
\underline{Z}_{\Sigma} = \underline{Z}_{B/I}/2 = (0,311 + j0,356)/2 = 0,156 + j0,178
$$
Ом;  
\n
$$
\underline{S}_{B/I-1} = \underline{S}_{B/I-2} = P \cdot \frac{\underline{Z}_{\Sigma}}{\underline{Z}_{B/I}} = 3,5 \cdot \frac{0,156 + j0,178}{0,311 + j0,356} = 1,7 + j0
$$
MBA.

Потери активной мощности в каждой линии и общие будут равны

$$
\Delta P_{B/I-1} = \Delta P_{B/I-2} = \frac{1.75^2}{10^2} \cdot 0.311 \cdot 10^3 = 9.52 \text{ kBr}; \ \Delta P_{\Sigma} = 19.04 \text{ kBr}.
$$

Это меньше, чем в случае применения воздушной и кабельной линий того же сечения.

### **Задачи для самостоятельного решения**

1. По двухцепной линии (параметры одной цепи линии (r, x, b) принять равными параметрам линии посчитанной в практическом занятии  $\mathcal{N}_2$  1) потребителям необходимо доставить мощность *S* =*P2+jQ2* (исходные данные согласно таблице 2.1). Напряжение на шинах потребителя равно *U2*. Найти мощность и напряжение, которые нужно подвести к линии для случаев одновременной работы двух цепей и одной из них.

2. От шин районной подстанции с напряжением *U<sup>1</sup>* по линии (параметры линии (r, x, b) принять равными параметрам линии посчитанной в практическом занятии № 1) питается потребитель мощностью *S*=*P2+jQ2*. Найти мощность, выдаваемую подстанцией в линию, и напряжение в конце линии в данном режиме, а также при отключенной нагрузке (работа воздушной линии на холостом ходу).

| Номер<br>варианта | Активная мощность<br>нагрузки $P_2$ , МВт | Реактивная<br>мощность<br>нагрузки $Q_2$ ,<br>Мвар | Напряжение на<br>шинах<br>потребителя<br>$U_2$ , $\kappa B$<br>(для задачи № 1) | Напряжение на<br>шинах районной<br>подстанции<br>$U_1$ , $\kappa B$<br>(для задачи № 2) |
|-------------------|-------------------------------------------|----------------------------------------------------|---------------------------------------------------------------------------------|-----------------------------------------------------------------------------------------|
|                   | 20                                        |                                                    | 112.2                                                                           | 113.2                                                                                   |
| 2                 | 81                                        | 44                                                 | 228.8                                                                           | 230.5                                                                                   |
| 3                 | 21                                        | 11                                                 | 110                                                                             | 111.1                                                                                   |
| 4                 | 88                                        | 32                                                 | 224.4                                                                           | 225                                                                                     |
|                   | 30                                        | 15                                                 | 110                                                                             | 111.2                                                                                   |
| 6                 | 85                                        | 36                                                 | 222.2                                                                           | 223.3                                                                                   |
|                   | 35                                        | 15                                                 | 112.2                                                                           | 113.5                                                                                   |

Таблица 2.1 – Исходные данные к практическому занятию № 2

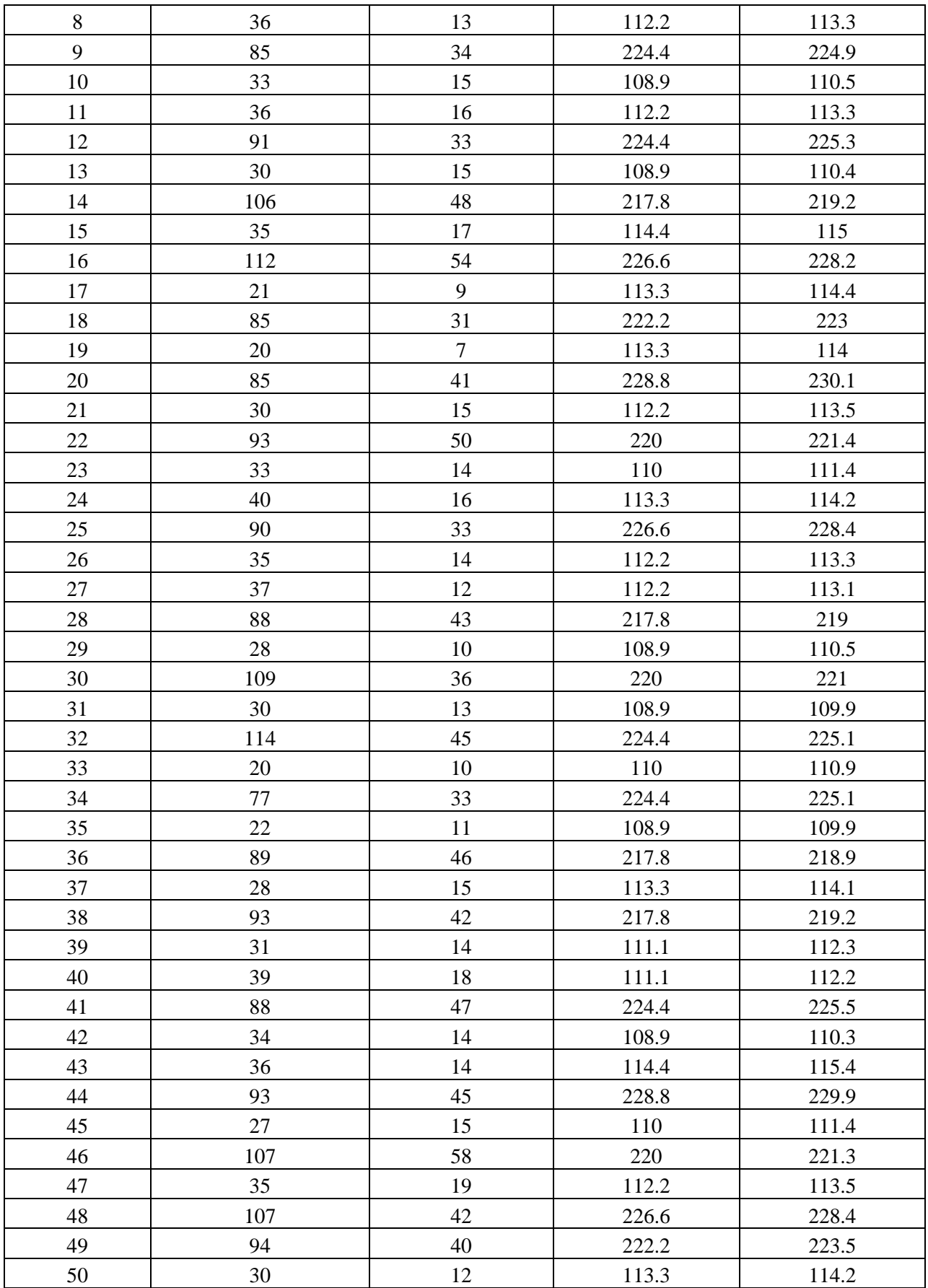